# Interactive Pledge Wall

**Fact Sheet** 

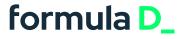

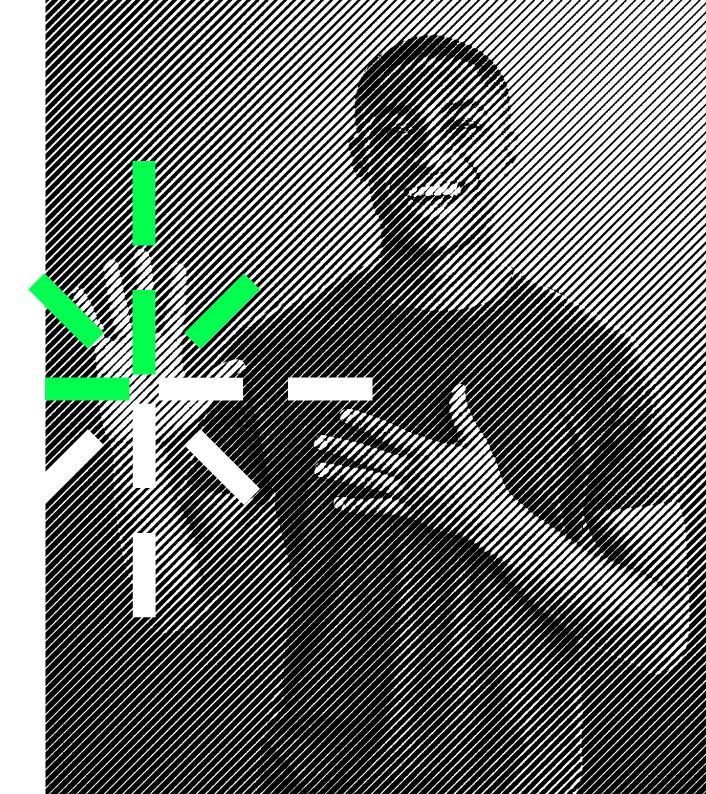

# YOUR SMART LIVING

HANDPRINT

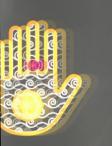

116 years oddd

#### **Promised:**

"I will switch off the tap while brushing my teeth"

CREATE YOUR SMART LIVING HANDPRINT NOW

### Attract and engage visitors with a Virtual Pledge Wall\_

The **Pledge Wall** strives to invite visitors to become part of the collective sustainability effort by asking them to commit to a small (or big) smart living goal in their personal life.

The exhibit also aims to probe visitor knowledge after having experienced your accompanying sustainably driven exhibition and collect this data via an online system. This will allow the institution to understand and quantify the impact of the experience on visitors.

# Help commit to a better enviroment with The Virtual Pleadge Wall\_

The touchscreen will ask visitors to leave their smart living "handprint" by making a commitment to improve their environmental "footprint".

#### This will take place in five steps:

- **1.** Visitors place their hand on a plate next to the screen with an outline of a human hand and a call to action. This will activate the user dialogue on the screen.
- 2. They are then asked a few questions around content covered in the exhibition and feedback.
- **3.** Finally, the system proposes goals the visitors could achieve to improve their footprint. Alternatively, they can type in an action which is not on the list.
- **4.** Visitors are being asked to customize their handprint and offered to leave their email address.
- **5.** Finally, the handprint will be added to other existing pledges made by visitors, all visible on the screen.

#### Software design includes:

- Hand activation mechanism User interface design Visitor survey commitment dialogue
- Registration dialogue and handprint customisation Online reporting dashboard to review
   survey results

On the formula D\_ Data Portal, the staff will be able to see the data collected by the survey. Once on the portal, it will be possible to choose a date range of which the data will be given. A table then appears with the name and age of the visitors who took the survey and the result of the survey: which exhibit they interacted with and if they answered right, wrong or not answered. This data can be exported as a csv and read on excel or another software.

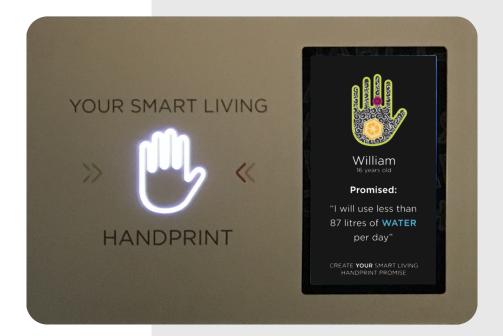

D\_

# **The Virtual Pledge Wall**

The **Virtual Pledge Wall** strives to invite visitors to become part of the collective sustainability effort by asking them to commit to a small (or big) smart living goal in their personal life.

The exhibit also aims to probe visitor knowledge after having experienced your accompanying sustainably driven exhibition and collect this data via an online system. This will allow the institution to understand and quanitfy the impact of the experience on visitors.

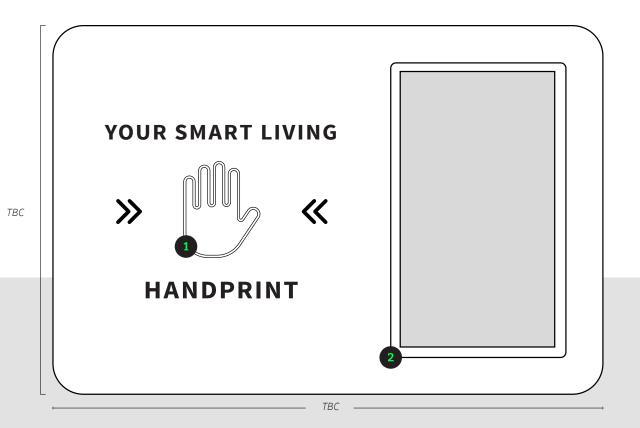

**01**\_ Hand Print Sensor

02\_ 55" HD Touchscreen

The Pledge Wall screen layout walkthrough

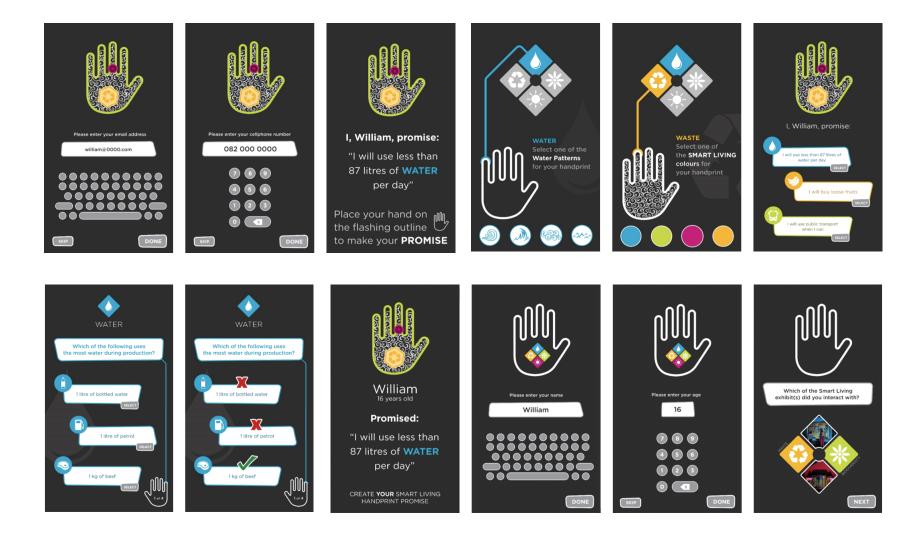

D\_

#### 

They have the knack of taking highly complex concepts and issues and translating them into simple, accessible and fun games and exhibits.

**Helen Lockhart** Communications & Sustainability Manager Two Oceans Aquarium

# **Exhibit Experience Details**

#### **Experience Details**

| Learning Outcomes | Defined by custom application made<br>to your requirements                                                                                                    |
|-------------------|----------------------------------------------------------------------------------------------------|
|                   | 12 years and older                                                                                                    |
| Reading Level     | 12 years and older                                                                                                    |
|                   | About 3 minutes per visitor                                                                                                    |
| Application       | Science and visitor centres,<br>Schools and education centres                                                                                                    |
|                   | English<br>Custom language at additional cost                                                                                                    |
| Learning outcome  | Handling of: water, lodine, sugar, potassium,<br>magnesium, sulphuric acid<br>Understanding the different states of matter<br>Understanding the molecular level<br>Understanding the impact of temperature<br>Understanding the consequences of some experiments<br>Understanding the risk of doing chemical experiments |

#### Customisability

Module content for the virtual chemistry lab can be customised /rand created to meet the required learning outcomes for your centre as well as meet the target audience at their competency level.

# **Standard Specifications**

| <b>Physical Unit</b> Contact us for more information on shipping weight and dimensions. |                           |                        |
|-----------------------------------------------------------------------------------------|---------------------------|------------------------|
|                                                                                         |                           |                        |
|                                                                                         | Exhibit Weight            | 129kg                  |
| + -                                                                                     | Shipping Weight           | 195kg                  |
|                                                                                         | Dimensions Assembled (mm) | L 1555 × W 910 × H 760 |
| $\pm$                                                                                   | Enviroment                | Dry Indoor Space       |
|                                                                                         |                           |                        |

# Technology The unit is shipped with a control monitor built into the cabinet. -- Components 5 inch LED Touch and Object Recognition Screen Automatic key switch system, 2.1 Sound system -- Integrated PC System Intel Core i7 processor, 8GB DDR4 RAM, 256GB SSD Microsoft Windows Pro 64Bit -- Connectivity WiFi 240 V AC 60Hz -- Connectivity LAN 120V AC 50Hz

## formula D\_

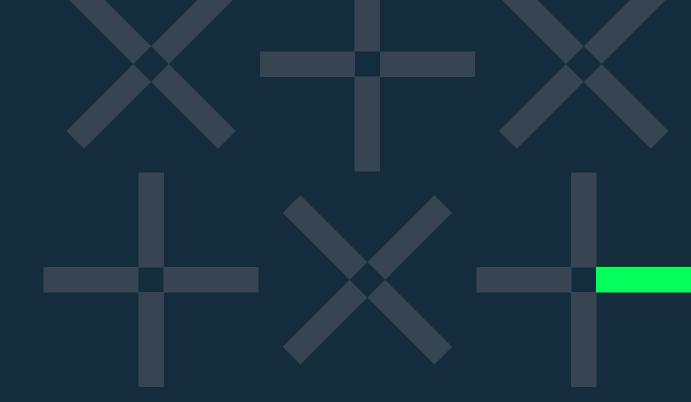

#### Contact

Unit 407, Woodstock Exchange, 66 Albert Road, Woodstock, Cape Town, 7975 **Phone:** +27 (0) 21 461 7381 **E-mail:** info@formula-d.com

#### www.formula-d.com

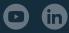